### **1 Kostenrechnung als Instrument des betrieblichen Controllings**

#### **Controlling (Internes Rechnungswesen)**

Das interne Rechnungswesen als Führungssubsystem befasst sich mit Beschaffung, Aufbereitung und Analyse von Daten zur Vorbereitung zielsetzungsgerechter Entscheidungen durch die Unternehmensführung.

(≠ Finanzbuchhaltung; bestimmt durch steuerliche Vorschriften; externes Rechnungswesen)

#### **Operatives Controlling (kurzfristiges Controlling)**

Das operative Controlling dient der Sicherung der Liquidität eines Unternehmens. Es ist daher etwas kurzfristiger angelegt als das strategische Controlling. Es betrachtet die Faktoren Erlöse, Kosten, Zeit und Qualität.

z.B.: Vollkostenrechnung (Kostenarten, Kostenstellen, Kostenträgerrechnung) Vorkalkulation, Nachkalkulation Break-Even-Analysen, Plankostenrechnung Teilkostenrechnung (Deckungsbeitragsrechnung), Produktionsprogramm

### **Strategisches Controlling (langfristiges Controlling)**

Das strategische Controlling befasst sich vor allem mit der langfristigen Planung und Aufstellung des Unternehmens, weshalb eher der Erfolg bzw. das Erfolgspotenzial betrachtet werden.

z.B.: Bilanzanalyse, Produktlebenszykluskonzept, Wertschöpfungsketten, Marktanalysen

#### **Wiederholung:**

 Definieren Sie die Teilbereiche der Vollkostenrechnung und erklären Sie deren Aufgaben.

**Solut Unterscheiden Sie Gemeinkosten und Einzelkosten.** 

Unterscheiden Sie fixe Kosten und variable Kosten

# **2 Grundlagen der Teilkostenrechnung (Deckungsbeitragsrechnung)**

#### **Nachteile der Vollkostenrechnung**

- Die Abhängigkeit der Gemeinkosten von der Beschäftigung wird nicht untersucht. Gemeinkosten verhalten sich zum Teil fix und zum Teil variabel.
- Die Verteilung der fixen Kosten auf die Kostenstellen führt bei Beschäftigungsänderungen zu nicht verursachungsgerechten Kostenbelastungen.
- Bei der Berechnung von Zuschlagssätzen wird unterstellt, dass zwischen Gemeinkosten und den gewählten Zuschlagsgrundlagen eine Abhängigkeit besteht.

#### **Grundüberlegungen der Teilkostenrechnung**

- Die Kosten sind nicht mehr entscheidend für die Kalkulation und damit für die Preisbestimmung. Der Gewinn ist nicht mehr Teil der Kalkulation
- Grundlage der Kostenrechnung ist der Marktpreis. Der Gewinn ergibt sich nach Abzug der Kosten.
- **Deckungsbeitrag = Beitrag zur Deckung der fixen Kosten**
- Beschäftigungsschwankungen werden zunächst nur durch Veränderungen der variablen Kosten berücksichtigt. Fixe Kosten werden nicht mehr verteilt, sondern nur in ihrer Gesamtheit bei der Gewinnermittlung beachtet.
- **Fixe Kosten beeinflussen Produktionsentscheidungen kurzfristig nicht!**
- **Je höher der Beitrag zur Deckung der fixen Kosten ist, umso größer ist der Unternehmenserfolg!**

### **Rechnerische Grundlagen der Deckungsbeitragsrechnung**

Stückdeckungsbeitrag = Preis - variable Stückkosten  $db = p - k_v$ 

Gesamtdeckungsbeitrag = Umsatzerlös - variable Gesamtkosten  $DB = E - K_{v}$ 

Gesamtkosten = fixe Gesamtkosten + variable Stückkosten \* Menge  $K = K_f + k_v * x$ 

### Gesamtgewinn = Umsatzerlös - Gesamtkosten  $G = E - K$

### **Aufgabe 1**

Ein Produkt kann zu einem Markpreis von 10.00 € verkauft werden. Die Absatzmenge beträgt 10.000 Stück. Die fixen Gesamtkosten betragen  $40.000$ ,00 €, die Stückkosten 5,00 € Berechnen Sie den Stückdeckungsbeitrag, den Gesamtdeckungsbeitrag und den Gewinn

# **3 Break-Even-Point**

### Break-Even-Point = fixe Gesamtkosten : Stückdeckungsbeitrag  $X = K<sub>f</sub>$ : db

Im Break-Even-Point werden die fixen Gesamtkosten und die variablen Kosten in voller Höhe gedeckt. Das Unternehmen erzielt weder Gewinn noch Verlust. Bei Mengen über dem Break-Even-Point erzielt das Unternehmen Gewinne.

### **Aufgabe 2**

Ein Produkt kann zu einem Markpreis von 10,00 € verkauft werden. Die fixen Gesamtkosten betragen  $|40.000,00$  €, die Stückkosten 5,00 €. Welche Menge muss mindestens abgesetzt werden, damit das Unternehmen einen Gewinn erzielt?

**Aufgabe 3a**

$$
db = 10 - 5 = 5
$$
  
X = 40.000 : 5 = 8.000

Stellen Sie den Break-Even-Point grafisch dar.

(Graphische Darstellung der linearen Funktionen von Gesamtkosten, Erlös, fixen Gesamtkosten, variablen Gesamtkosten und Gewinn.)

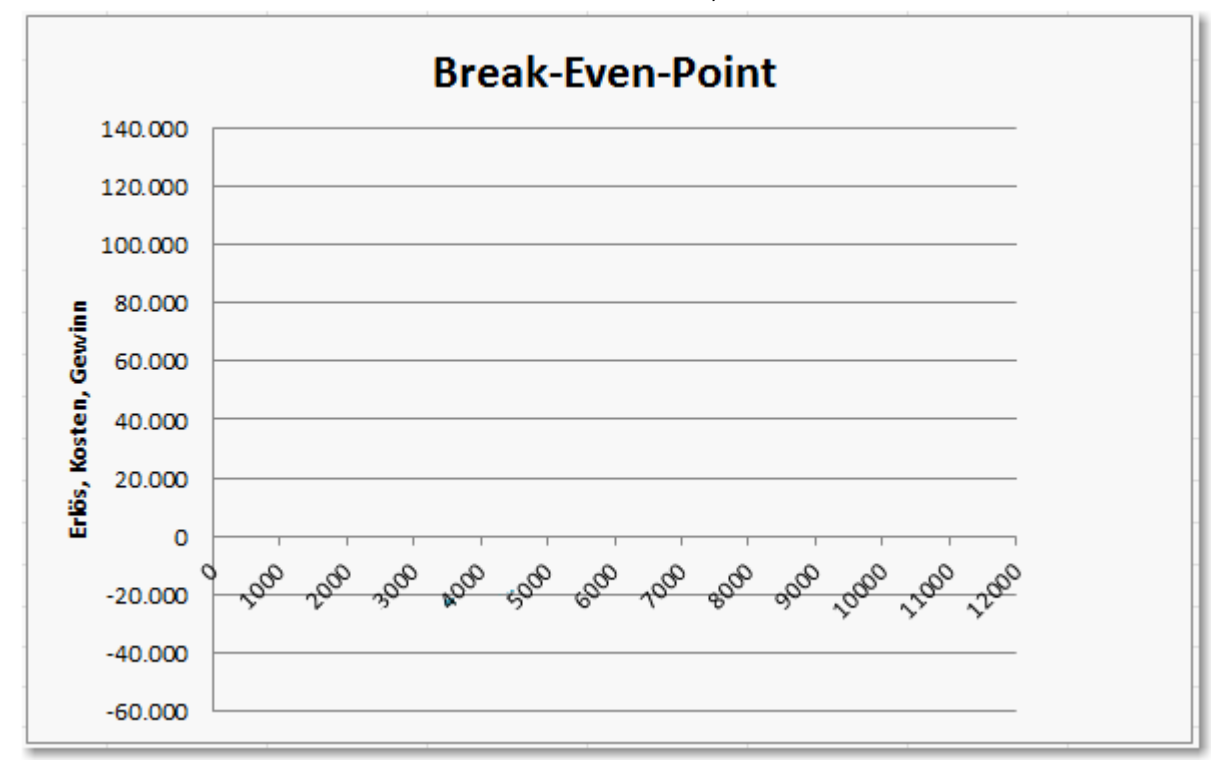

### **Aufgabe 3b**

Wie wirkt sich eine Preiserhöhung um 5,00 € auf den Break-Even-Point aus? Berechnen Sie den neuen Break-Even-Point und stellen Sie Ihr Ergebnis auf der nächsten Seite grafisch

Berechnung

dar.

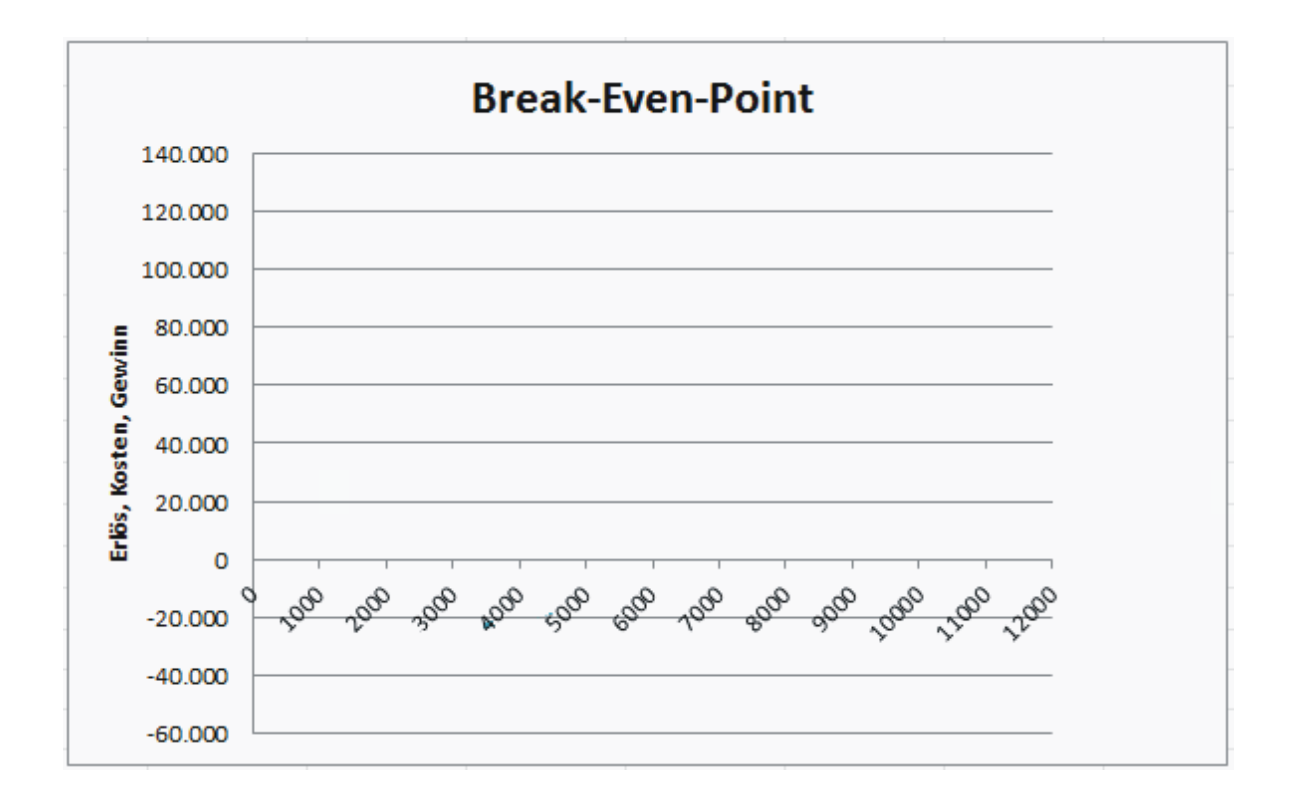

#### **Auswirkung von Preisänderungen auf den Break-Even-Point**

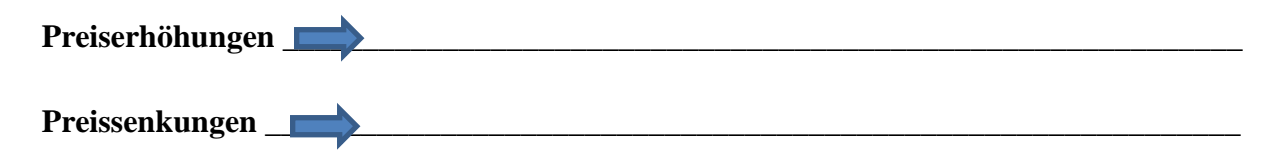

# **4 Deckungsbeitrag im Einproduktunternehmen**

### **Aufgabe 4**

Die Umsatzerlöse für 150.000 Stück eines Produktes lagen bei 7.020.000,00 €. Die variablen Gesamtkosten betrugen 2.010.000,00 €. In der Abrechnungsperiode sind fixe Kosten von 3.010.000,00 € zu verrechnen.

1. Ermitteln sie den Gesamtdeckungsbeitrag, das Betriebsergebnis und den Stückdeckungsbeitrag.

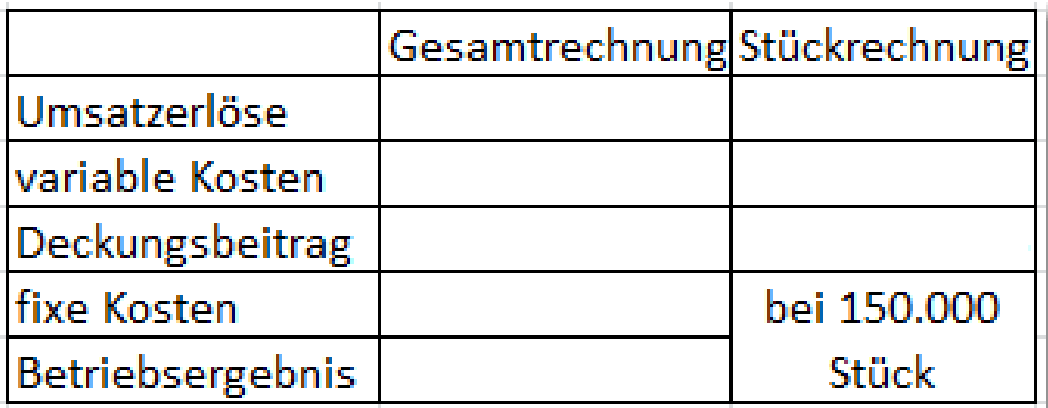

2. Ermitteln Sie die Erlösfunktion, die Gesamtkostenfunktion und den Break-Even-Point.

**Aufgabe 5** Ermitteln Sie grafisch den Break-Even-Point.

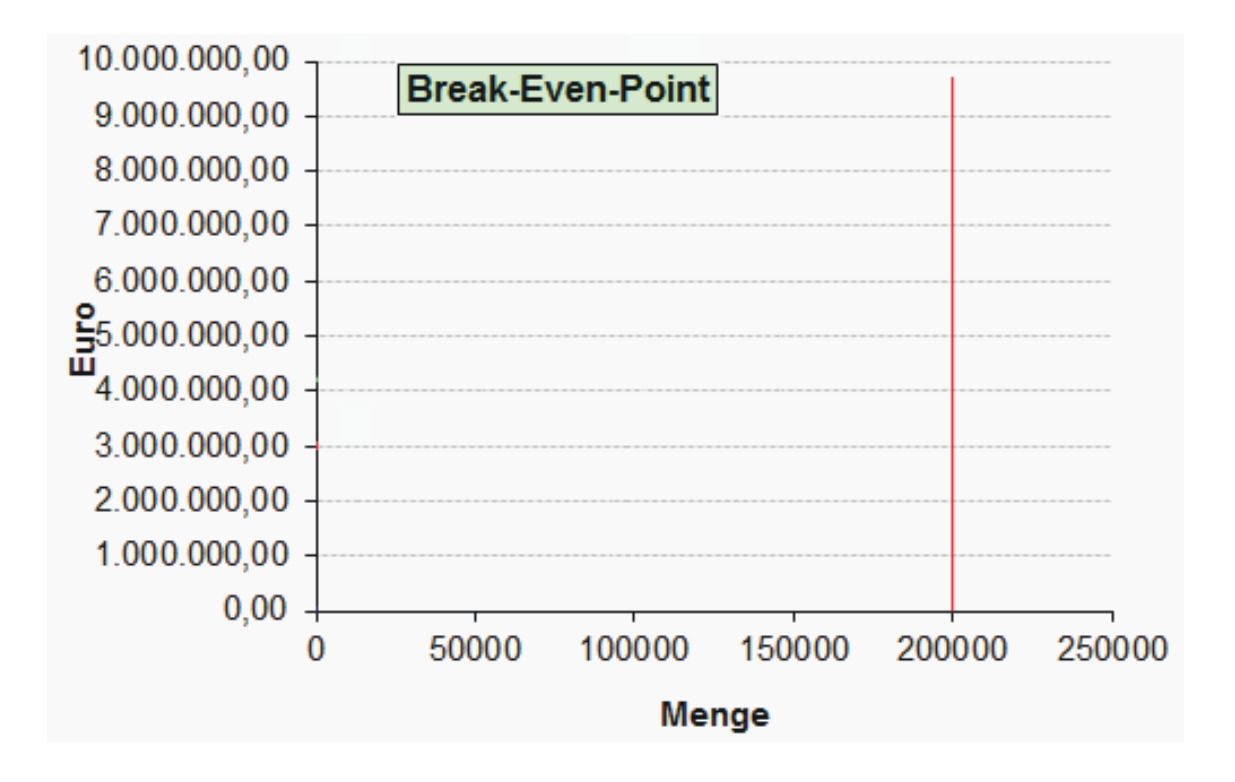

# **5 Deckungsbeitrag im Mehrproduktunternehmen**

- Fixe Kosten können möglicherweise bestimmten Produkten oder Produktgruppen zugerechnet werden.
- Bessere Beurteilung von Produkten oder Produktgruppen hinsichtlich ihrer Erfolgsbeiträge

### **Aufgabe 6**

Wann sind fixe Kosten einem bestimmten Produkt eindeutig zurechenbar? **Erzeugnisfixe Kosten**

# Erzeugnisgruppenfixe Kosten (bereichsfixe Kosten)

Können einer Gruppe von Erzeugnissen zugeordnet werden. (z.B.: Abschreibungen, Zinsen, Hilfslöhne, wenn mehrere Produkte werden an einer Maschine gefertigt werden.

# Unternehmensfixe Kosten

Können bestimmten Produkten oder Produktgruppen nicht eindeutig zugerechnet |werden. (z.B. Kosten der Abteilungen Personalwesen und Kostenrechnung, ....

### **Aufgabe 7**

Bei der Produktion von 3 Erzeugnissen liegen Kosten, Stückpreise und Absatzmengen lt. Tabelle A vor.

- 1. Ermitteln Sie die Umsatzerlöse, variablen Kosten und die Deckungsbeiträge I je Produkt und insgesamt.
- 2. Ermitteln Sie unter Berücksichtigung der erzeugnisfixen Kosten die Deckungsbeiträge II.
- $3.$  Berechnen Sie den Deckungsbeitrag  $\rm III$  unter Berücksichtigung erzeugnisgruppenfixer Kosten.
- 4. Ermitteln Sie das Betriebsergebnis.

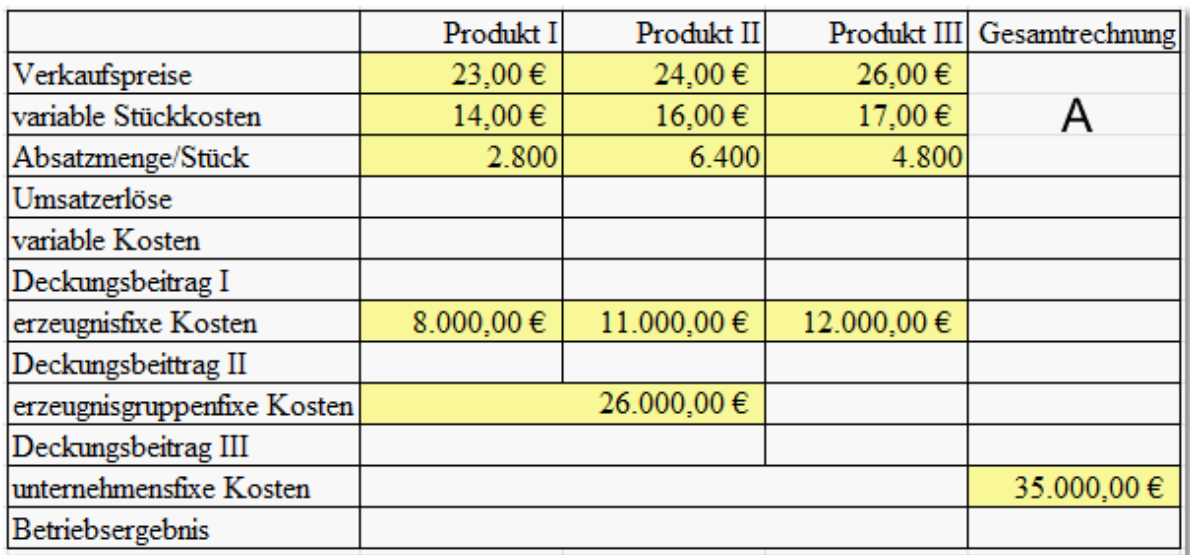

### Aufgabe 8

1. Erstellen Sie eine Excel-Anwendung zur Berechnung zur Berechnung des Betriebsergebnisses in einer mehrstufigen Deckungsbeitragsrechnung. 2. Verändern Sie in der Anwendung Preis- und Kosten und treffen Sie jeweils Produktionsentscheidungen.

# **6 Preisuntergrenze**

#### **Kurzfristige Preisuntergrenze (absolute Preisuntergrenze)**

- ► Preis, der genau die variablen Kosten eines Kostenträgers deckt
- ► Kurzfristige Verluste in Höhe der fixen Kosten sind möglich.

#### **Langfristige Preisuntergrenze**

- ► Preis, der zu kostendeckenden Erlösen eines Produktes führt
- ► Deckung der variablen und erzeugnisfixen Kosten (Im Einproduktunternehmen müssen alle fixen Kosten gedeckt sein.)

### **Aufgabe 9**

Ermitteln Sie die langfristige Preisuntergrenze des Produktes I.

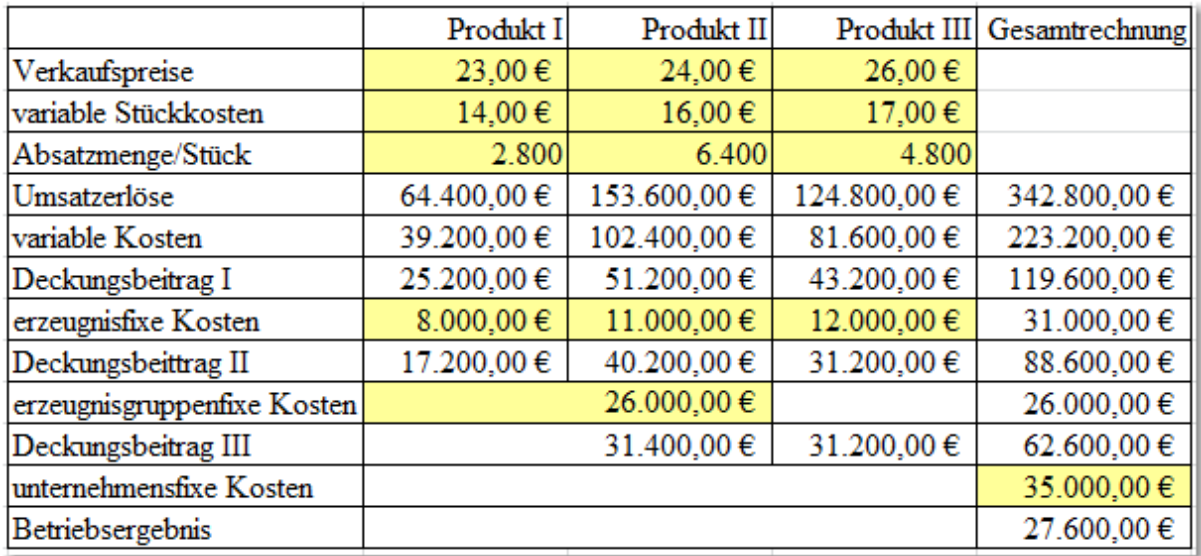

Ermitteln Sie das neue Betriebsergebnis, bei einem kostendeckenden Preis.

# **7 Zusatzaufträge**

Die Annahme von Zusatzaufträgen empfiehlt sich immer dann, wenn der Preis für den Zusatzauftrag über den variablen Kosten des Kostenträgers liegt.

### **Aufgabe 10**

Die Kapazitätsgrenze für die Produktion des Produktes I liegt bei 5.000 Stück. Eine Baumarktkette würde 1.500 Stück dieses Produktes abnehmen allerdings zu einem Preis von 16,00 € der weit unter dem regulären Angebotspreis von 23,00 € liegt. Soll die Unternehmung 1.500 Stück zu 16,00 € verkaufen?

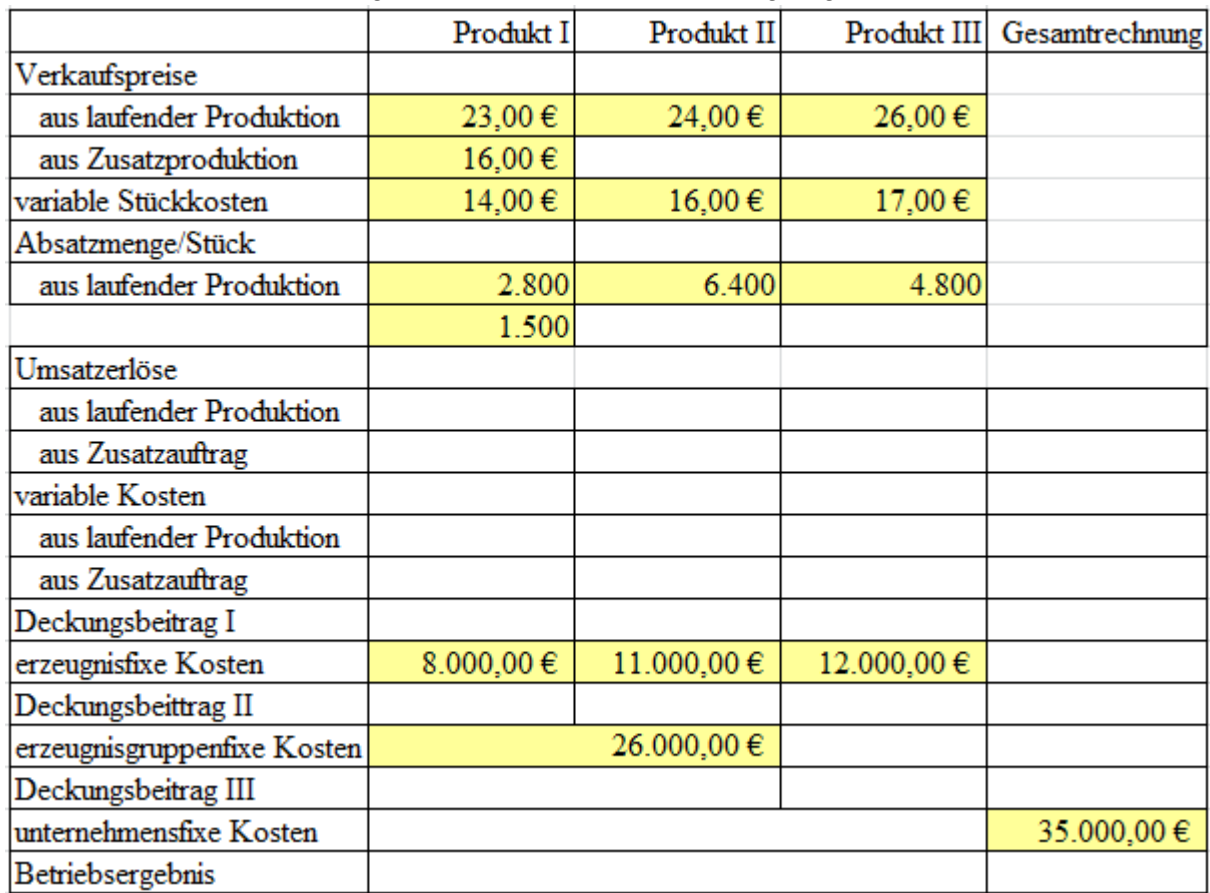

Ermitteln Sie das Betriebsergebnis, wenn der Zusatzauftrag angenommen wird.

Wie hoch ist das Betriebsergebnis, wenn der Zusatzauftrag nicht angenommen wird?

Verminderung um die Differenz zwischen Umsatzerlösen und variablen Kosten des Zusatzauftrages.

# **8 Optimales Produktionsprogramm**

- In Produktionsunternehmen können Engpässe auftreten. Die Unternehmung muss dann die Produktion auf die rentabelsten Erzeugnisse ausrichten
- Eine Orientierung an absoluten Deckungsbeiträgen (p-kv) führt nicht zum rentabelsten Betriebsergebnis, weil der zeitliche Aufwand der Produktion unberücksichtigt bleibt.
- ► Ermittlung von relativen Deckungsbeiträgen unter Berücksichtigung der Arbeitszeiten.

### Relativer Deckungsbeitrag = absoluter Deckungsbeitrag : Arbeitszeit je Stück

### Aufgabe 11

Bsp.: Ein Unternehmen kann 5 Produkte mit den angegebenen Preisen, variablen Stückkosten, notwendigen Arbeitszeiten in den angegebenen Mengen absetzen.

Die Kapatzitätsgrenze liegt bei 7.000 Stunden, die aber nur zu 90% ausgelastet werden soll.

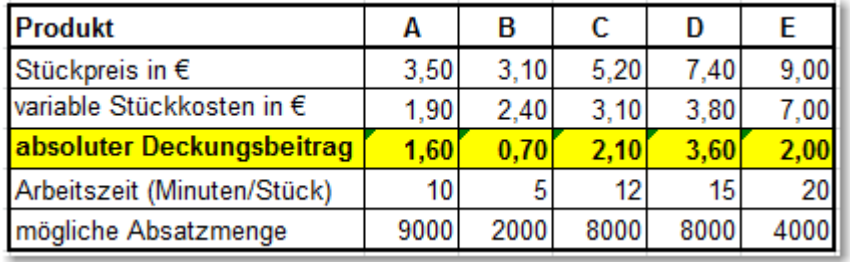

Die absoluten Deckungsbeiträge ergeben sich aus der folgenden Tabelle:

### 1. Ermitteln Sie die relativen Deckungsbeiträge und bestimmen Sie die Produktionsrangfolge.

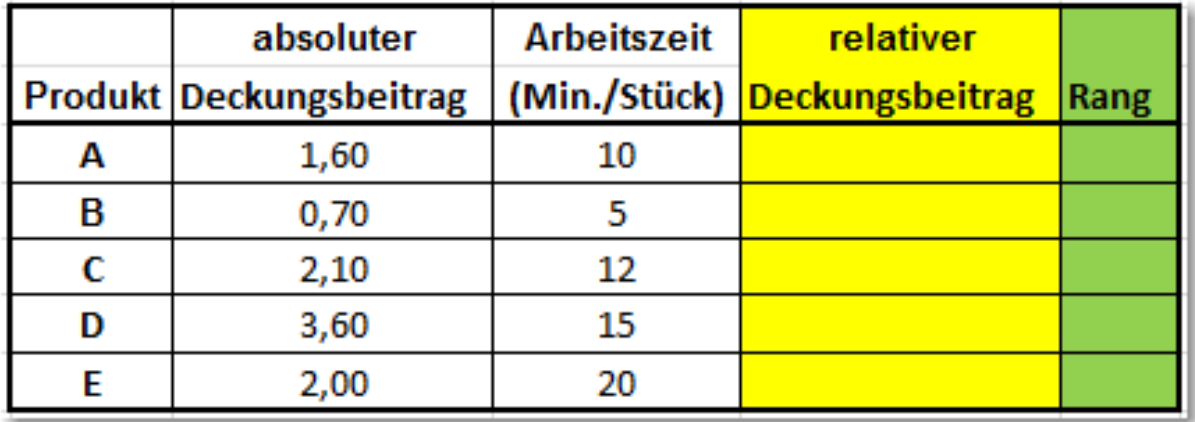

- 2. Ermitteln Sie die **notwendigen Produktionszeiten** der 5 Produkte zur Produktion der absetzbaren Stückzahlen in Minuten und Stunden. (Vgl. Angaben S. 50)
- 3. Ermitteln Sie zur Verfügung stehende **Gesamtarbeitszeit**.
- 4. Ermitteln Sie die für die Produktion der 5 Produkte zur Verfügung stehenden **Produktionszeiten** unter Berücksichtigung der Produktionsrangfolge und der Gesamtarbeitszeit.

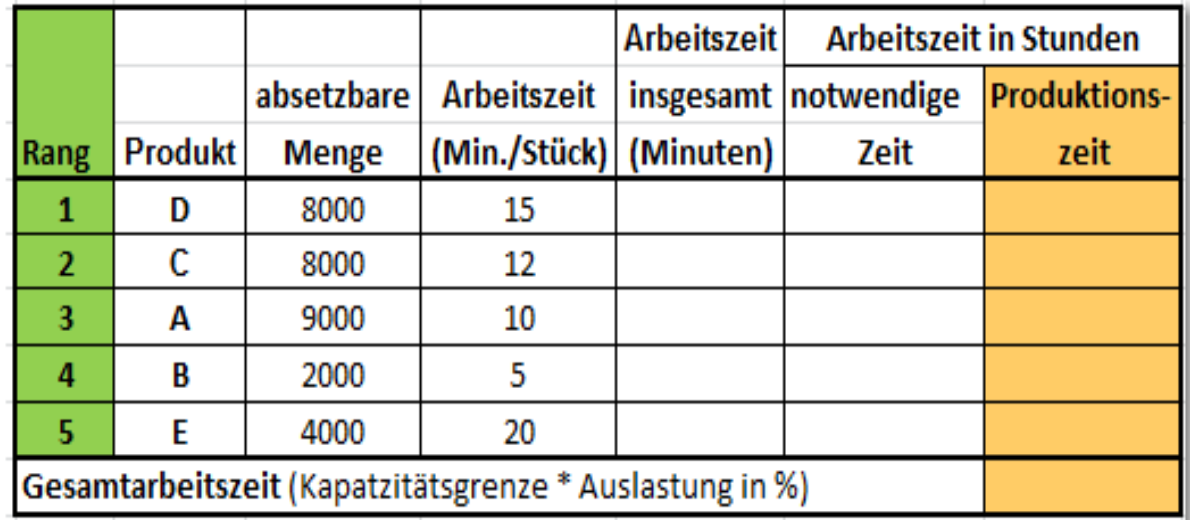

5. Ermitteln Sie die Produktionsmengen unter Berücksichtigung der Produktionszeiten.

6. Ermitteln Sie Gesamtdeckungsbeiträge und das Betriebsergebnis bei fixen Gesamtkosten von 40.000,00 €. (absolute Stückdeckungsbeiträge: Vgl. S. 50)

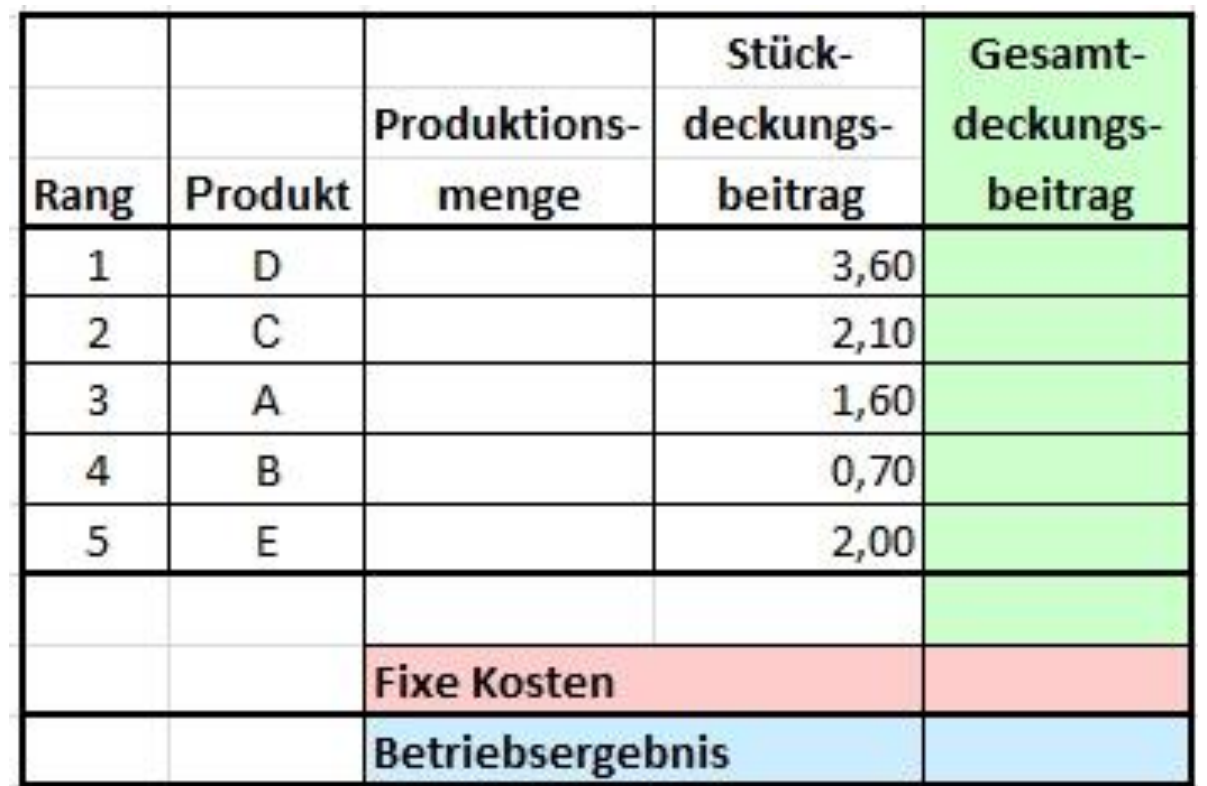

#### **Übungen zur Teilkostenrechnung**

- 1. Definieren Sie die kurzfristige und langfristige Preisuntergrenze.
- 2. Am Markt für mobile Festplatten mit einem Speichervolumen von 50 GB hat sich ein Preis von 52,00 € gebildet. Ein Hersteller kann eine Menge von 185.000 Stück absetzten. Die variablen Kosten je Stück liegen bei 24,00 €. Berechnen Sie den Deckungsbeitrag je Stück und den Betriebsgewinn bei fixen Kosten von 3.920.000,00 €
- 3. Bei welcher Absatzmenge liegt für den Hersteller die Gewinnschwelle.
- 4. Ein Unternehmen stellt 3 Produkte her. Ermitteln Sie das Betriebsergebnis, wenn aus der Kostenrechnung die folgenden Zahlen vorliegen:

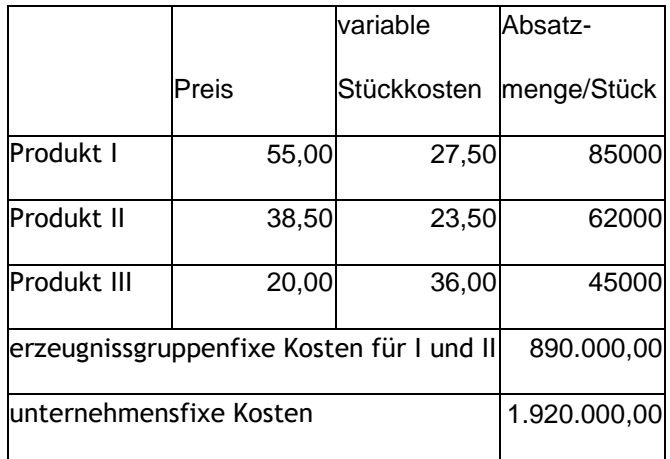

- 5. Ergreifen Sie eine geeignete Maßnahme zur Verbesserung des Betriebsergebnisses und ermitteln Sie den verbesserten Gewinn bzw. Verlust.
- 6. Welche weiteren Möglichkeiten zur Verbesserung des Betriebsergebnisses könnte das Unternehmen ergreifen?
- 7. Nennen Sie Gründe, warum ein Produkt trotz eines negativen Deckungsbeitrags nicht aus dem Angebotsprogramm eliminiert werden sollte.
- 8. Ein Unternehmen produziert monatlich 4 verschiedene Produkte. Aus der Kostenrechnung liegen die folgenden Zahlen vor:

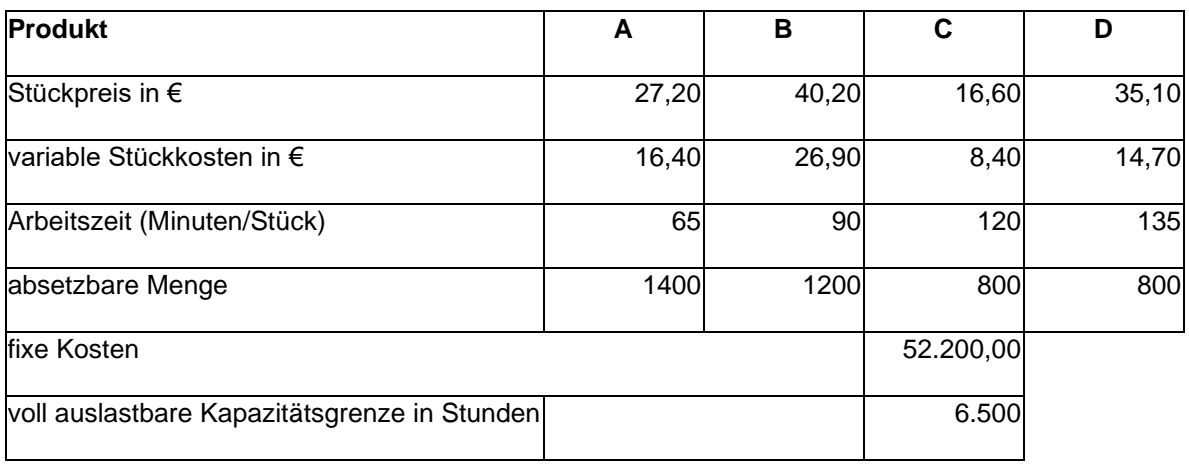

- 9. Ermitteln Sie die Produktionsreihenfolge nach relativen Deckungsbeiträgen. Berechnen Sie dabei die relativen Deckungsbeiträge mit 4 Dezimalstellen. (Seite 14)
- 10. Ermitteln Sie das Produktionsprogramm. (produzierte Stückzahlen der einzelnen Erzeugnisse)
- 11. Wie viele Aufträge können nicht erfüllt werden. (Seite 14)
- 12. Das Produkt E könnte zu einem Preis von 54,20 € in einer Menge von 1.100 Stück verkauft werden. Die variablen Stückkosten betragen 38,10 € und es muss mit einer Arbeitszeit von 80 Minuten je Stück gerechnet werden. (Es gelten wieder die Zahlen der Aufgabe 8) Würde sich die Produktion dieses Erzeugnisses lohnen, wenn dafür andere Aufträge nicht erfüllt werden können? (relativer Deckungsbeitrag mit 4 Dezimalstellen.)
- 13. Ab welchem relativen Deckungsbeitrag würde sich die Aufnahme von Ersatzprodukten lohnen? Berechnen Sie das Betriebsergebnis.
- 14. Wie viele Stunden stehen noch zur Verfügung, wenn folgende Mindestmengen produziert werden müssen:
	- A 1.200 Stück
	- B 800 Stück
	- D 600 Stück
- 15. Verteilen Sie die noch zur Verfügung stehende Produktionszeit auf die Produkte A bis E entsprechend der ermittelten Produktionsreihenfolge.
- 16. Ermitteln Sie die Produktionsmengen.

Lösungsschema zu den Aufgaben 8. – 10.

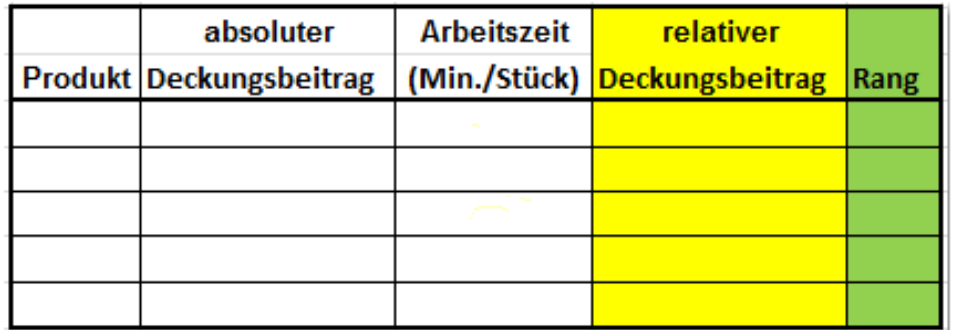

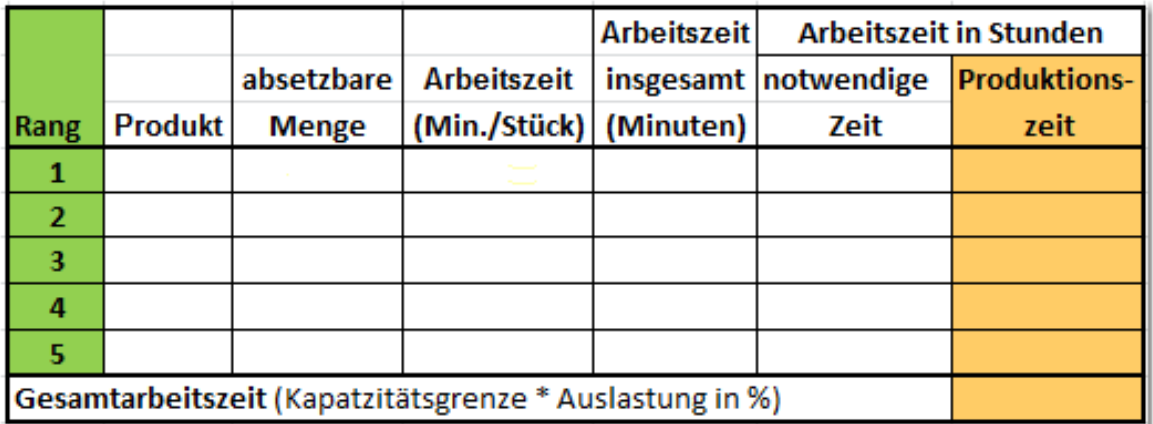

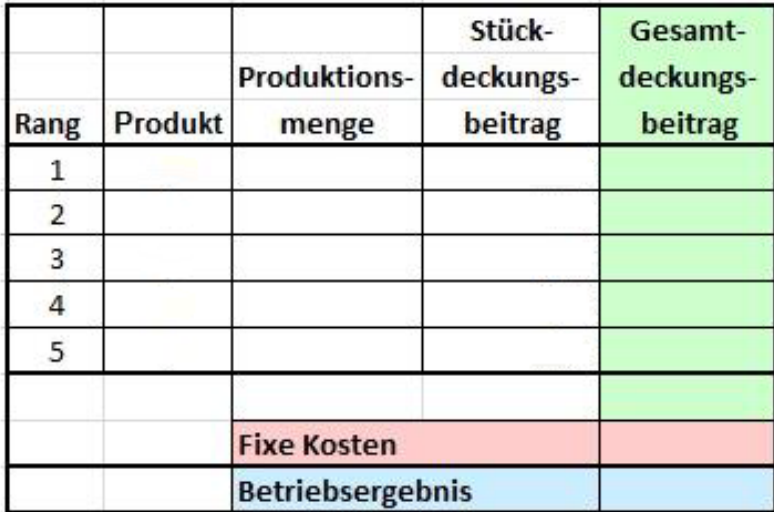

Lösungsschema zur Aufgabe 11.

![](_page_15_Picture_16.jpeg)

![](_page_15_Picture_17.jpeg)

![](_page_15_Picture_18.jpeg)

# **9. Optimales Produktionsprogramm bei Mindestmengen**

 $\sum$  AUFGABE 13

Bsp.: Ein Unternehmen kann 5 Produkte mit den angegebenen Preisen, variablen Stückkosten, notwendigen Arbeitszeiten in den angegebenen Mengen absetzen.

Die Kapatzitätsgrenze liegt bei 7.000 Stunden, die aber nur zu 90% ausgelastet werden soll. Die fixen Kosten liegen bei 40.000,00 €. Die absoluten und relativen Deckungsbeiträge sindbereits berechnet.

Allerdings muss von Produkt E, wegen einges langfristigen Vertrages, eine **Mindestmenge** von I 3.000 Stück produziert werden.

Weitere Daten zu den 5 produzierten Produkten und die Produktionsrangfolge ohne Berücksichtigung von Mindestmengen ergeben sich aus den folgenden Tabellen: (Vgl. S. 50)

![](_page_16_Picture_88.jpeg)

![](_page_16_Picture_8.jpeg)

![](_page_16_Picture_89.jpeg)

1. Ermitteln Sie die Produktionszeiten für die 5 verschiedenen Produkte

**Lösungsschritte**

1. Ermitteln Sie die für die Mindestmenge notwendigen Produktionszeiten und die dann noch zur Verfügung stehende Restarbeitszeit

2. Ermitteln Sie die noch verbleibende absetzbare Menge für das mit Mindestmengen zu produzierende Produkt.

3. Ermitteln Sie die für die Produktion der 5 Produkte noch zur Verfügung stehende **Produktionszeit** unter Berücksichtigung der Produktionsrangfolge und der Restarbeitszeit.

![](_page_17_Picture_29.jpeg)

1. Ermitteln Sie die Gesamtdeckungsbeiträge der 5 Produkte und das Betriebsergebnis bei fixen Kosten von 40.000,00 €

![](_page_17_Picture_30.jpeg)

Vergleichen das Betriebsergebnis mit dem Ergebnis ohne Berücksichtigung von Mindestmengen (S. 51) und

# **10. Make-Or-Buy (Eigenfertigung oder Fremdbezug)?**

Sollen Produkte oder Produkteile von fremden Herstellern bezogen werden oder in Eigenfertigung hergestellt werden=

#### **Entscheidungskriterien**

- Beschäftigungsgrad der eigenen Anlagen
- Qualität der eigenen oder fremdbezogenen Teile
- Technisches Wissen und technisches Können
- Abhängigkeit von den Zulieferern
- Kosten

Beim Kostenvergleich muss zwischen Kosten die nicht abbaubar und Kosten, die abgebaut werden könnten, unterscheiden werden.

#### **Fixe Kosten sind nicht abbaubar**

(z.B.: Die Produktionsmaschinen können nicht veräußert werden oder sollen für selektive Anpassungsprozesse an die Auftragslage im Betriebsmittelbestand verbleiben.)

 Beim Kostenvergleich zwischen Eigenfertigung und Fremdbezug müssen die Anschaffungskosten für den Fremdbezug mit den variablen Herstellkosten vergleichen werden. (Fixe Kosten sind ohnehin vorhanden und sind daher als Vergleichsgrundlage ungeignet.)

#### **Fixe Kosten sind abbaubar**

(z.B.: Die Produktionsmaschinen können veräußert werden müssen gar nicht erst angeschafft werden.) Beim Kostenvergleich zwischen Eigenfertigung und Fremdbezug müssen die Anschaffungskosten für den Fremdbezug mit den gesamten Fertigungskosten (variable- und fixe Kosten) vergleichen werden.

### **Kostenvergleich bei nicht abbaubaren fixen Kosten**

 Vergleich von Bezugskosten für den Fremdbezug mit den variablen Herstellkosten bei Eigenfertigung.

#### **Aufgabe 14**

Ein Einbauteil kann zu einem Listenpreis von 32,00 € bei eim Fremdhersteller bezogen werden. Der Lieferer gewährt 10% Rabatt und 2% Skonto bei Zahlung innerhalb 7 Tagen. Die anteiligen Bezugskosten betragen je Stück 5% des Bareinkaufspreises.

Das Einbauteil könnte auch in Eigenfertigung hergestellt werden. Die Materialkosten betragen  $20,00 \in \mathfrak{g}$  Stück und die Fertigungslöhne 12,00 € je Stück. (Es liegt Unterbeschäftigung bei vollem Lohnausgleich vor.) Der Materialgemeinkosten-zuschlagsatz beträgt 10% davon sind aber nur 20% als variable Gemeinkosten anzusetzen. Der Fertigunggemeinkostenzuschlagsatz beträgt insgesamt 240% bei 35% variablen Fertigungsgemeinkosten.

1. Wie hoch ist jeweils der Anteil der variablen Gemeinkosten?

2. Vergleichen Sie die Kosten bei Eigenfertigung und Fremdbezug.

### **Prozentualer Anteil der variablen Material- und Fertigungsgemeinkosten**

![](_page_19_Picture_71.jpeg)

### **Vergleich der Kosten bei Eigenfertigung und Fremdbezug**

![](_page_19_Picture_72.jpeg)

### **Kostenvergleich bei abbaubaren fixen Kosten**

 Durch die Fixkostendegression (Verteilung der fixen Kosten auf eine Vielzahl von hergestellten Mengeneinheiten) existiert eine Menge, bei der die Kosten von Eigenproduktion und Fremdbezug gleich sind (kritische Menge). Wenn höhere Mengen innerhalb der Kapazitätsgrenze liegen, ist bei dauerhaft konstanter Absatzlage die Eigenproduktion dem Fremdbezug vorzuziehen.

Bsp.: 9.600 Stück eines Einbauelementes werden zu einem Preis von je 59,90 bei einem Fremdhersteller bezogen. Bei Eigenproduktion muss ein Anlage mit fixen Kosten von 500.000,00 € installiert werden. Die variablen Kosten liegen bei 19,75 € je Stück.

- 1. Sollte bei einer Menge von 9.600 Stück eine Investition für die Eigenfertigung vorgenommen werden?
- 2. Wieviel Stück müssen dauerhaft mindestens produziert werden, damit sich die Eigenfertigung lohnt? (Break-Even-Point)
- 3. Stellen Sie den Kostenverlauf bei Fremdbezug und Eigenfertigung grafisch dar und kennzeichnen Sie den Break-Even-Point.

![](_page_20_Picture_53.jpeg)

**3.**

![](_page_20_Figure_4.jpeg)